# **towers Documentation**

*Release 0.1.1*

**Francis Horsman**

**Sep 24, 2017**

## Main modules:

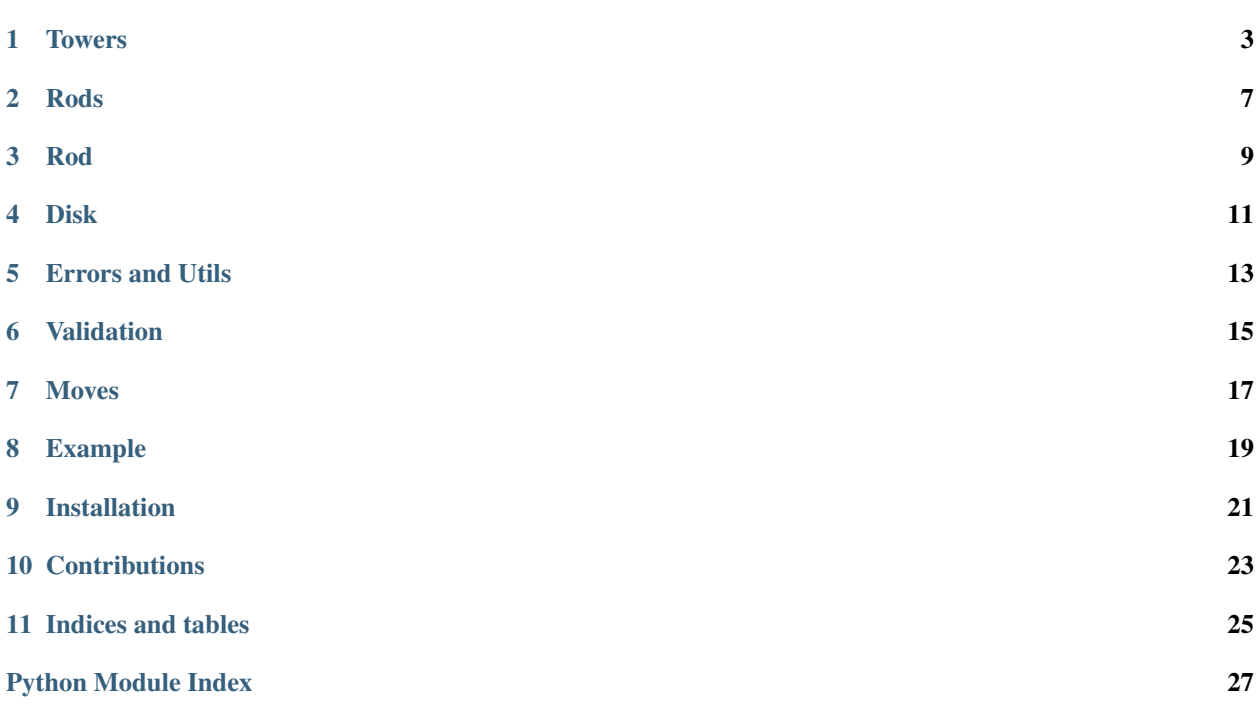

The 'Towers of Hanoi' algorithm.

## CHAPTER<sup>1</sup>

### **Towers**

<span id="page-6-2"></span><span id="page-6-1"></span><span id="page-6-0"></span>class towers.core.towers.**Towers**(*height=1*, *rods=None*, *moves=0*, *verbose=False*) A representation of the towers including all logic.

### **\_\_bool\_\_**()

A Towers is considered True if it's state is completed.

### Return type bool

**\_\_call\_\_**()

Run the towers. Convenience method.

Raises See [Towers.move\\_tower\(\)](#page-8-0).

**\_\_contains\_\_**(*x*)

Does this *[Towers](#page-6-1)* contain the given Rod.

Parameters **x** ([Rod](#page-12-1)) – The Rod to find.

Return type bool

```
__copy__()
```
Return a shallow copy of this instance.

Return type [Towers](#page-6-1)

- **\_\_deepcopy\_\_**(*\*d*)
	- Return a deep copy of this instance.

Parameters **d** (dict) – Memoisation dict.

Return type [Towers](#page-6-1)

**\_\_enter\_\_**()

Context-Manager entry, validate our entry state for towers-start conditions.

Raises See [Towers.validate\\_start\(\)](#page-9-0).

**\_\_eq\_\_**(*other*)

Compare Towers instances for equivalence.

<span id="page-7-0"></span>Parameters other ([Towers](#page-6-1)) – The other *Towers* to compare.

#### Return type bool

**\_\_exit\_\_**(*\*args*, *\*\*kwargs*)

Context-Manager exit, validate our exit state for towers-end conditions.

Raises See Towers.validate end().

### **\_\_getitem\_\_**(*index*)

Get the Rod at the given index.

Parameters index  $(int)$  – The index to get the Rod at.

#### Return type *[Rod](#page-12-1)*

**\_\_init\_\_**(*height=1*, *rods=None*, *moves=0*, *verbose=False*)

### Parameters

- **height** (int) The height of the towers (ie: max number of disks each one rod can hold).
- **rods** ([Rods](#page-10-1)) An existing Rods instance to use with this *[Towers](#page-6-1)* (the heights must match).
- **moves**  $(int)$  The number of moves already taken.
- **verbose** True=enable verbose logging mode.

### **\_\_iter\_\_**()

Run the towers, yielding Move instances.

### **\_\_len\_\_**()

Determine how many Rod's this [Towers](#page-6-1) contains.

#### Return type int

#### **\_\_nonzero\_\_**()

A Towers is considered non-zero if it's state is completed.

### Return type bool

**context**(*\*args*, *\*\*kwds*)

Create a temp context for performing moves. The state of this instance will be reset at context exit.

### Parameters

- **reset** on success  $(bool)$  Reset this instance's state on exit from the context if no error occurred. Default = True.
- **reset** on error  $(bool)$  Reset this instance's state on exit from the context if an error occurred. Default = False.

#### **end\_rod**

Retrieve the end Rod for this towers.

### Return type *[Rod](#page-12-1)*

#### classmethod **from\_json**(*d*)

Return a class instance from a json serializable representation.

**Parameters**  $d(\text{str}/dict)$  **– The json or decoded-json from which to create a new instance.** 

#### Return type *[Towers](#page-6-1)*

Raises See [Towers](#page-6-1).\_new\_

### <span id="page-8-2"></span>**height**

Obtain the height of the [Towers](#page-6-1) (ie: max number of disks each one rod can hold).

Return type int

**move\_disk**(*start*, *end*)

Move the *Disk* from one Rod to another.

Note Generator, yields *Move* instances.

### Parameters

- **start** ([Rod](#page-12-1)) The Rod to remove the Disk from.
- **end** ([Rod](#page-12-1)) The Rods to move the Disk to.

<span id="page-8-0"></span>**move\_tower**(*height*, *start*, *end*, *tmp*) Move the stack of *Disks* on a *Rod*.

### Parameters

- **height** (int) The height of the Disk to move.
- **start** ([Rod](#page-12-1)) The Rod to move the Disk from.
- **end** ([Rod](#page-12-1)) The Rod to move the Disk to.
- **tmp** ([Rod](#page-12-1)) The intermediary Rod to use when moving the Disk.

#### **moves**

Determine how many moves have occurred so far.

### Return type int

### static **moves\_for\_height**(*height*)

Determine the max number of moves required to solve the puzzle for the given height

**Parameters height** (int) – The height of the Rods (number of Disk on a Rod).

#### Return type int

### **start\_rod**

Retrieve the start Rod for this towers.

### Return type *[Rod](#page-12-1)*

### **tmp\_rod**

Retrieve the temporary Rod for this towers.

### Return type *[Rod](#page-12-1)*

**to\_json**()

Return a json serializable representation of this instance.

### Return type object

### **validate**()

Perform self validation.

### Raises

- **[InvalidTowerHeight](#page-17-0)** The height of the tower is invalid
- **[DuplicateDisk](#page-16-1)** This Rod already contains this Disk.
- <span id="page-8-1"></span>• **[CorruptRod](#page-16-2)** – A Disk is on top of a Disk of smaller size.

### <span id="page-9-1"></span>**validate\_end**()

Validate the end conditions for this towers.

### Raises

- **[InvalidTowerHeight](#page-17-0)** The height of the tower is invalid
- **[DuplicateDisk](#page-16-1)** This Rod already contains this Disk.
- **[CorruptRod](#page-16-2)** A Disk is on top of a Disk of smaller size.
- **[InvalidEndingConditions](#page-17-1)** End conditions are invalid.

### <span id="page-9-0"></span>**validate\_start**()

Validate the start conditions for this towers

### Raises

- **[InvalidTowerHeight](#page-17-0)** The height of the [Towers](#page-6-1) is invalid
- **[DuplicateDisk](#page-16-1)** This Rod already contains this Disk.
- **[CorruptRod](#page-16-2)** A Disk is on top of a Disk of smaller size.
- **[InvalidStartingConditions](#page-17-2)** Initial conditions are invalid.

### **verbose**

Obtain this instance's verbose flag.

Return type bool

### <span id="page-10-2"></span>Rods

<span id="page-10-3"></span><span id="page-10-0"></span>Rods is a collection of Rod's, one representing the *start*, *end* and *intermediary* rods for the tower.

### <span id="page-10-1"></span>class towers.core.rods.**Rods**

A collection of 3 Rod's that form the Tower.

### **Parameters**

- **start** ([Rod](#page-12-1)) The rod containing the disks at their start position.
- **end** ([Rod](#page-12-1)) The rod containing the disks at their end position.
- **tmp** ([Rod](#page-12-1)) The intermediary rod.
- **height**  $(int)$  The height of the tower.

### Raises

- **[InvalidTowerHeight](#page-17-0)** The height of the tower is invalid.
- **[InvalidRod](#page-16-3)** A rod is not of expected type *Rod*.
- **[InvalidRodHeight](#page-16-4)** A rod height is inconsistent with the specified height.
- **[DuplicateDisk](#page-16-1)** A rod contains a duplicate disk
- **[CorruptRod](#page-16-2)** A disk is on top of a disk of smaller size on a Rod.

### **\_\_bool\_\_**()

A Rods is considered True if it contains any disks on any rods.

### Return type bool

**\_\_copy\_\_**()

Return a shallow copy of this instance.

### Return type *[Rods](#page-10-1)*

**\_\_deepcopy\_\_**(*\*a*)

Return a deep copy of this instance.

### Return type *[Rods](#page-10-1)*

### <span id="page-11-0"></span>**\_\_iter\_\_**()

Iterate over all the rods.

### Return type *[Rod](#page-12-1)*

### **\_\_len\_\_**()

Obtain the number of Rods.

### Return type int

### **\_\_nonzero\_\_**()

A Rods is considered non-zero if it contains any disks on any rods.

### Return type bool

### classmethod **from\_json**(*d*)

Return a class instance from a json serializable representation.

**Parameters**  $d (str/dict)$  **– The json or decoded-json from which to create a new instance.** 

Return type [Rods](#page-10-1)

Raises See [Rods](#page-10-1).\_new\_.

### **height**

Retrieve the height of the rods (ie: max number of disks each one can hold).

### Return type int

### **to\_json**()

Return a json serializable representation of this instance.

Return type object

### **validate**()

Perform self validation.

### Raises

- **[DuplicateDisk](#page-16-1)** This rod already contains this disk
- **[CorruptRod](#page-16-2)** A disk is on top of a disk of smaller size.

## Rod

<span id="page-12-2"></span><span id="page-12-0"></span>Note: A tower that contains Disks.

<span id="page-12-1"></span>class towers.core.rod.**Rod** A single tower containing disks.

> **\_\_bool\_\_**() A Rod is considered True if it contains any disks.

> > Return type bool

**\_\_copy\_\_**() Return a shallow copy of this instance.

Return type *[Rod](#page-12-1)*

**\_\_deepcopy\_\_**(*\*d*) Return a deep copy of this instance.

Parameters **d** (dict) – Memoisation dict.

Return type *[Rod](#page-12-1)*

**\_\_eq\_\_**(*other*)

Compare Rod instances for equivalence.

Parameters **other** ([Rod](#page-12-1)) –

Return type bool

**\_\_iter\_\_**()

Iterate over all the disks in this rod.

Return type *[Disk](#page-14-1)*

static **\_\_new\_\_**(*name*, *disks=None*, *height=0*)

Parameters

- <span id="page-13-0"></span>• **name**  $(str)$  – The name of the rod.
- **disks** (List[[Disk](#page-14-1)]) (optional) mutatable list of *Disks*.
- **height**  $(int)$  The height of the rod.

### Return type *[Rod](#page-12-1)*

Raises See *Rod.validate*.

### **\_\_nonzero\_\_**()

A Rod is considered non-zero if it contains any disks.

### Return type bool

**append**(*disk*, *validate=True*) Append the disk to this rod and optionally validate.

### Parameters

- **disk** ([Disk](#page-14-1)) The disk to add to the top of our rod.
- **validate** (bool) True=perform self validation.

### classmethod **from\_json**(*d*)

Return a class instance from a json serializable representation.

**Parameters**  $d$  (Union [str, dict]) – The json or decoded-json from which to create a new instance.

Return type *[Rod](#page-12-1)*

Raises See *Rod.\_\_new\_\_*.

### **pop**()

Pop the top most disk from this rod and return it

### Return type *[Disk](#page-14-1)*

### **to\_json**()

Return a json serializable representation of this instance.

### Return type object

### **validate**()

Perform self validation.

### Raises

- **[DuplicateDisk](#page-16-1)** This rod already contains this disk
- **[CorruptRod](#page-16-2)** A disk is on top of a disk of smaller size.
- **[InvalidTowerHeight](#page-17-0)** The height of the tower is invalid.
- **[InvalidDiskPosition](#page-17-3)** The position of the disk is invalid.

### <span id="page-14-3"></span>Disk

<span id="page-14-4"></span><span id="page-14-0"></span>A disk is a sized element on a *Rod* where: 1 <= size <= rod\_height

```
class towers.core.disk.Disk
```
An immutable representation of a sized disk that sits on a *Rod*.

static **\_\_new\_\_**(*original\_position*, *height=1*)

### Parameters

- **original\_position** (int) The position on the *Rod* that this disks originally sat. Zero = The bottom of the *Rod*.
- **height**  $(int)$  The maximum position of this  $Disk$  on a Rod.

Return type [Disk](#page-14-1)

### Raises

- **[InvalidTowerHeight](#page-17-0)** The height of the tower is invalid.
- **[InvalidDiskPosition](#page-17-3)** The position of the disk is invalid.

### classmethod **from\_json**(*d*)

Return a class instance from a json serializable representation.

**Parameters**  $d (str/dict)$  **– The json or decoded-json from which to create a new instance.** 

### Return type [Disk](#page-14-1)

Raises See Disk. \_\_ new\_\_.

### **to\_json**()

Return a json serializable representation of this instance.

Return type object

**validate**()

Perform self validation

Raises

- **[InvalidTowerHeight](#page-17-0)** The height of the tower is invalid.
- **[InvalidDiskPosition](#page-17-3)** The position of the disk is invalid.

### <span id="page-15-0"></span>**width**

Obtain the width of the disk

Return type int

## Errors and Utils

<span id="page-16-6"></span><span id="page-16-0"></span>Any error explicitly raised by *towers* is defined here.

<span id="page-16-3"></span>exception towers.core.errors.**InvalidRod**(*rod*)

**\_\_init\_\_**(*rod*)

Parameters  $\text{rod}(\text{object})$  – The Rod which is invalid.

<span id="page-16-5"></span>exception towers.core.errors.**InvalidRods**(*rods*)

**\_\_init\_\_**(*rods*)

Parameters rods (object) – The Rods which are invalid

<span id="page-16-4"></span>exception towers.core.errors.**InvalidRodHeight**(*rod*, *max\_height*)

**\_\_init\_\_**(*rod*, *max\_height*)

Parameters

- **rod** ([Rod](#page-12-1)) The Rod which has an invalid height.
- **max\_height** (int) The max allowed height of the Rod.

<span id="page-16-1"></span>exception towers.core.errors.**DuplicateDisk**(*rod*, *disk\_width*) A duplicate disk was found on a tower.

**\_\_init\_\_**(*rod*, *disk\_width*)

**Parameters** 

- **rod** ([Rod](#page-12-1)) The duplicate Rod.
- **disk\_width** (int) The width of the Disk.

<span id="page-16-2"></span>exception towers.core.errors.**CorruptRod**(*rod*, *disk*) A Rod with an invalid stack of disks was found.

<span id="page-17-6"></span>**\_\_init\_\_**(*rod*, *disk*)

Parameters

- **rod** ([Rod](#page-12-1)) The Rod which is corrupt.
- **disk** (int) A Disk which sits directly atop a smaller Disk.

<span id="page-17-2"></span>exception towers.core.errors.**InvalidStartingConditions**(*rods*, *moves*) The Rods for the towers are not in the correct starting state.

**\_\_init\_\_**(*rods*, *moves*)

Parameters

- **rods** ([Rod](#page-12-1)) The Rod's.
- **moves** (int) Total number of moves already made (should be zero).

<span id="page-17-1"></span>exception towers.core.errors.**InvalidEndingConditions**(*rods*)

The Rod's for the towers are not in the correct ending state.

**\_\_init\_\_**(*rods*)

Parameters **rods** ([Rod](#page-12-1)) – The Rod's.

<span id="page-17-0"></span>exception towers.core.errors.**InvalidTowerHeight**(*height*) The height of the Tower is invalid.

**\_\_init\_\_**(*height*)

**Parameters height**  $(int)$  – The invalid height.

<span id="page-17-3"></span>exception towers.core.errors.**InvalidDiskPosition**(*position*, *height*) The position of the Disk is invalid.

**\_\_init\_\_**(*position*, *height*)

Parameters

- **position** (int) The invalid position on the Rod.
- **height**  $(int)$  The height.

<span id="page-17-4"></span>exception towers.core.errors.**InvalidMoves**(*moves*)

An invalid number of moves.

**\_\_init\_\_**(*moves*)

Parameters **moves** (int) – The invalid *moves*.

Note: Main *towers.core.utils.Serializable* is used by all main classes: Towers, Rods, Rod, Disk

<span id="page-17-5"></span>class towers.core.utils.**Serializable**

A mixin which shows that a class is serializable.

**from\_json**(*d*)

Return a class instance from a json serializable representation.

**Parameters**  $d$  ( $str/dict$ ) – The json or decoded-json from which to create a new instance from.

**to\_json**()

Return a json serializable representation of this instance.

Return type object

## Validation

<span id="page-18-2"></span><span id="page-18-0"></span>Note: These methods are used internally, but there's no reason they can't be used externally.

<span id="page-18-1"></span>towers.core.validation.**validate\_height**(*height*) Validate the height of a Tower`s or :class:`Rod.

Parameters height  $(int)$  – The height to validate.

Raises **[InvalidTowerHeight](#page-17-0)** – The height of the Tower is invalid.

towers.core.validation.**validate\_rods**(*rods*)

Validate the rods.

Parameters rods (List [[Rod](#page-12-1)] | None) – The Rod's to validate.

Raises

- **[InvalidRods](#page-16-5)** expecting type Rods.
- **[DuplicateDisk](#page-16-1)** This Rod already contains this Disk
- **[CorruptRod](#page-16-2)** A Disk is on top of a Disk of smaller size.

towers.core.validation.**validate\_moves**(*moves*)

Validate the number of moves.

**Parameters moves**  $(int)$  – The moves count to validate.

Raises **[InvalidMoves](#page-17-4)** – The number of moves is not an number or is less than zero.

## Moves

<span id="page-20-2"></span><span id="page-20-0"></span>Note: When the Towers is iterated over, a series of Move's are yielded.

<span id="page-20-1"></span>class towers.core.moves.**Move**

### **Parameters**

- **disk** ([Disk](#page-14-1)) The disk that will be moved.
- **start** ([Rod](#page-12-1)) The state of the start\_rod prior to the move.
- **end** ([Rod](#page-12-1)) The state of the end\_rod prior to the move.
- **moves**  $(int)$  The number of moves prior to the move.

## CHAPTER<sup>8</sup>

## Example

```
>>> tower = Towers(height=3)
>>> print(tower)
Towers(Rods(3 - start([***, **, *]), end([]), tmp([])))>>> print('moves required: {moves}'.format(moves=tower.moves_for_height(height)))
moves required: 7
>>> with tower:
... for i in tower:
... print(i)
Move(disk=*, start=Rod(name='start', disks=[***, **, *], height=3), end=Rod(name='end
˓→', disks=[], height=3), moves=0)
Move(disk=**, start=Rod(name='start', disks=[***, **], height=3), end=Rod(name='tmp',
˓→disks=[], height=3), moves=1)
Move(disk=*, start=Rod(name='end', disks=[*], height=3), end=Rod(name='tmp', \Box˓→disks=[**], height=3), moves=2)
Move(disk=***, start=Rod(name='start', disks=[***], height=3), end=Rod(name='end',
˓→disks=[], height=3), moves=3)
Move(disk=*, start=Rod(name='tmp', disks=[**, *], height=3), end=Rod(name='start',
˓→disks=[], height=3), moves=4)
Move(disk=**, start=Rod(name='tmp', disks=[**], height=3), end=Rod(name='end',
˓→disks=[***], height=3), moves=5)
Move(disk=*, start=Rod(name='start', disks=[*], height=3), end=Rod(name='end',
˓→disks=[***, **], height=3), moves=6)
>>> print(tower)
Towers(Rods(3 - start([]), end([***, **, *]), tmp([])))>>> print('moves taken: {moves}'.format(moves=tower.moves))
moves taken: 7
```
# CHAPTER<sup>9</sup>

Installation

<span id="page-24-0"></span>Instructions can be found here

**Contributions** 

<span id="page-26-0"></span>Guidelines can be found here Authors can be found here

Indices and tables

- <span id="page-28-0"></span>• genindex
- modindex
- search

## Python Module Index

## <span id="page-30-0"></span>t

towers.core.disk, [11](#page-14-3) towers.core.moves, [17](#page-20-1) towers.core.rod, [9](#page-12-1) towers.core.rods, [7](#page-10-2) towers.core.towers, [3](#page-6-1) towers.core.utils, [14](#page-17-5) towers.core.validation, [15](#page-18-1)

## Index

## Symbols

- \_\_bool\_\_() (towers.core.rod.Rod method), [9](#page-12-2) bool () (towers.core.rods.Rods method), [7](#page-10-3) \_\_bool\_\_() (towers.core.towers.Towers method), [3](#page-6-2) \_\_call\_\_() (towers.core.towers.Towers method), [3](#page-6-2) \_\_contains\_\_() (towers.core.towers.Towers method), [3](#page-6-2) \_\_copy\_\_() (towers.core.rod.Rod method), [9](#page-12-2) \_\_copy\_\_() (towers.core.rods.Rods method), [7](#page-10-3) \_\_copy\_\_() (towers.core.towers.Towers method), [3](#page-6-2) \_\_deepcopy\_\_() (towers.core.rod.Rod method), [9](#page-12-2) \_\_deepcopy\_\_() (towers.core.rods.Rods method), [7](#page-10-3) \_\_deepcopy\_\_() (towers.core.towers.Towers method), [3](#page-6-2) \_\_enter\_\_() (towers.core.towers.Towers method), [3](#page-6-2) \_\_eq\_\_() (towers.core.rod.Rod method), [9](#page-12-2) \_\_eq\_\_() (towers.core.towers.Towers method), [3](#page-6-2) \_\_exit\_\_() (towers.core.towers.Towers method), [4](#page-7-0) \_\_getitem\_\_() (towers.core.towers.Towers method), [4](#page-7-0) \_\_init\_\_() (towers.core.errors.CorruptRod method), [13](#page-16-6) \_\_init\_\_() (towers.core.errors.DuplicateDisk method), [13](#page-16-6) \_\_init\_\_() (towers.core.errors.InvalidDiskPosition method), [14](#page-17-6) \_\_init\_\_() (towers.core.errors.InvalidEndingConditions method), [14](#page-17-6) \_\_init\_\_() (towers.core.errors.InvalidMoves method), [14](#page-17-6) \_\_init\_\_() (towers.core.errors.InvalidRod method), [13](#page-16-6) \_\_init\_\_() (towers.core.errors.InvalidRodHeight method), [13](#page-16-6) \_\_init\_\_() (towers.core.errors.InvalidRods method), [13](#page-16-6) \_\_init\_\_() (towers.core.errors.InvalidStartingConditions method), [14](#page-17-6) init () (towers.core.errors.InvalidTowerHeight method), [14](#page-17-6) \_\_init\_\_() (towers.core.towers.Towers method), [4](#page-7-0) \_\_iter\_\_() (towers.core.rod.Rod method), [9](#page-12-2) \_\_iter\_\_() (towers.core.rods.Rods method), [7](#page-10-3) \_\_iter\_\_() (towers.core.towers.Towers method), [4](#page-7-0) len () (towers.core.rods.Rods method), [8](#page-11-0) \_\_len\_\_() (towers.core.towers.Towers method), [4](#page-7-0) \_\_new\_\_() (towers.core.disk.Disk static method), [11](#page-14-4)
- \_\_new\_\_() (towers.core.rod.Rod static method), [9](#page-12-2)
- \_\_nonzero\_\_() (towers.core.rod.Rod method), [10](#page-13-0)
- \_\_nonzero\_\_() (towers.core.rods.Rods method), [8](#page-11-0)
- \_\_nonzero\_\_() (towers.core.towers.Towers method), [4](#page-7-0)

### A

append() (towers.core.rod.Rod method), [10](#page-13-0)

### C

context() (towers.core.towers.Towers method), [4](#page-7-0) CorruptRod, [13](#page-16-6)

### D

Disk (class in towers.core.disk), [11](#page-14-4) DuplicateDisk, [13](#page-16-6)

### E

end\_rod (towers.core.towers.Towers attribute), [4](#page-7-0)

### F

from json() (towers.core.disk.Disk class method), [11](#page-14-4) from\_json() (towers.core.rod.Rod class method), [10](#page-13-0) from\_json() (towers.core.rods.Rods class method), [8](#page-11-0) from\_json() (towers.core.towers.Towers class method), [4](#page-7-0) from json() (towers.core.utils.Serializable method), [14](#page-17-6)

### H

height (towers.core.rods.Rods attribute), [8](#page-11-0) height (towers.core.towers.Towers attribute), [4](#page-7-0)

### I

InvalidDiskPosition, [14](#page-17-6) InvalidEndingConditions, [14](#page-17-6) InvalidMoves, [14](#page-17-6) InvalidRod, [13](#page-16-6) InvalidRodHeight, [13](#page-16-6) InvalidRods, [13](#page-16-6) InvalidStartingConditions, [14](#page-17-6) InvalidTowerHeight, [14](#page-17-6)

## M

Move (class in towers.core.moves), [17](#page-20-2) move\_disk() (towers.core.towers.Towers method), [5](#page-8-2) move\_tower() (towers.core.towers.Towers method), [5](#page-8-2) moves (towers.core.towers.Towers attribute), [5](#page-8-2) moves\_for\_height() (towers.core.towers.Towers static method), [5](#page-8-2)

## P

pop() (towers.core.rod.Rod method), [10](#page-13-0)

## R

Rod (class in towers.core.rod), [9](#page-12-2) Rods (class in towers.core.rods), [7](#page-10-3)

## S

Serializable (class in towers.core.utils), [14](#page-17-6) start\_rod (towers.core.towers.Towers attribute), [5](#page-8-2)

## T

tmp\_rod (towers.core.towers.Towers attribute), [5](#page-8-2) to\_json() (towers.core.disk.Disk method), [11](#page-14-4) to\_json() (towers.core.rod.Rod method), [10](#page-13-0) to\_json() (towers.core.rods.Rods method), [8](#page-11-0) to\_json() (towers.core.towers.Towers method), [5](#page-8-2) to\_json() (towers.core.utils.Serializable method), [14](#page-17-6) Towers (class in towers.core.towers), [3](#page-6-2) towers.core.disk (module), [11](#page-14-4) towers.core.moves (module), [17](#page-20-2) towers.core.rod (module), [9](#page-12-2) towers.core.rods (module), [7](#page-10-3) towers.core.towers (module), [3](#page-6-2) towers.core.utils (module), [14](#page-17-6) towers.core.validation (module), [15](#page-18-2)

## V

validate() (towers.core.disk.Disk method), [11](#page-14-4) validate() (towers.core.rod.Rod method), [10](#page-13-0) validate() (towers.core.rods.Rods method), [8](#page-11-0) validate() (towers.core.towers.Towers method), [5](#page-8-2) validate\_end() (towers.core.towers.Towers method), [5](#page-8-2) validate\_height() (in module towers.core.validation), [15](#page-18-2) validate\_moves() (in module towers.core.validation), [15](#page-18-2) validate\_rods() (in module towers.core.validation), [15](#page-18-2) validate\_start() (towers.core.towers.Towers method), [6](#page-9-1) verbose (towers.core.towers.Towers attribute), [6](#page-9-1)

## W

width (towers.core.disk.Disk attribute), [12](#page-15-0)